## 「かんたん工事写真帳3」の描画要素の一つである 斜文字に関する操作説明

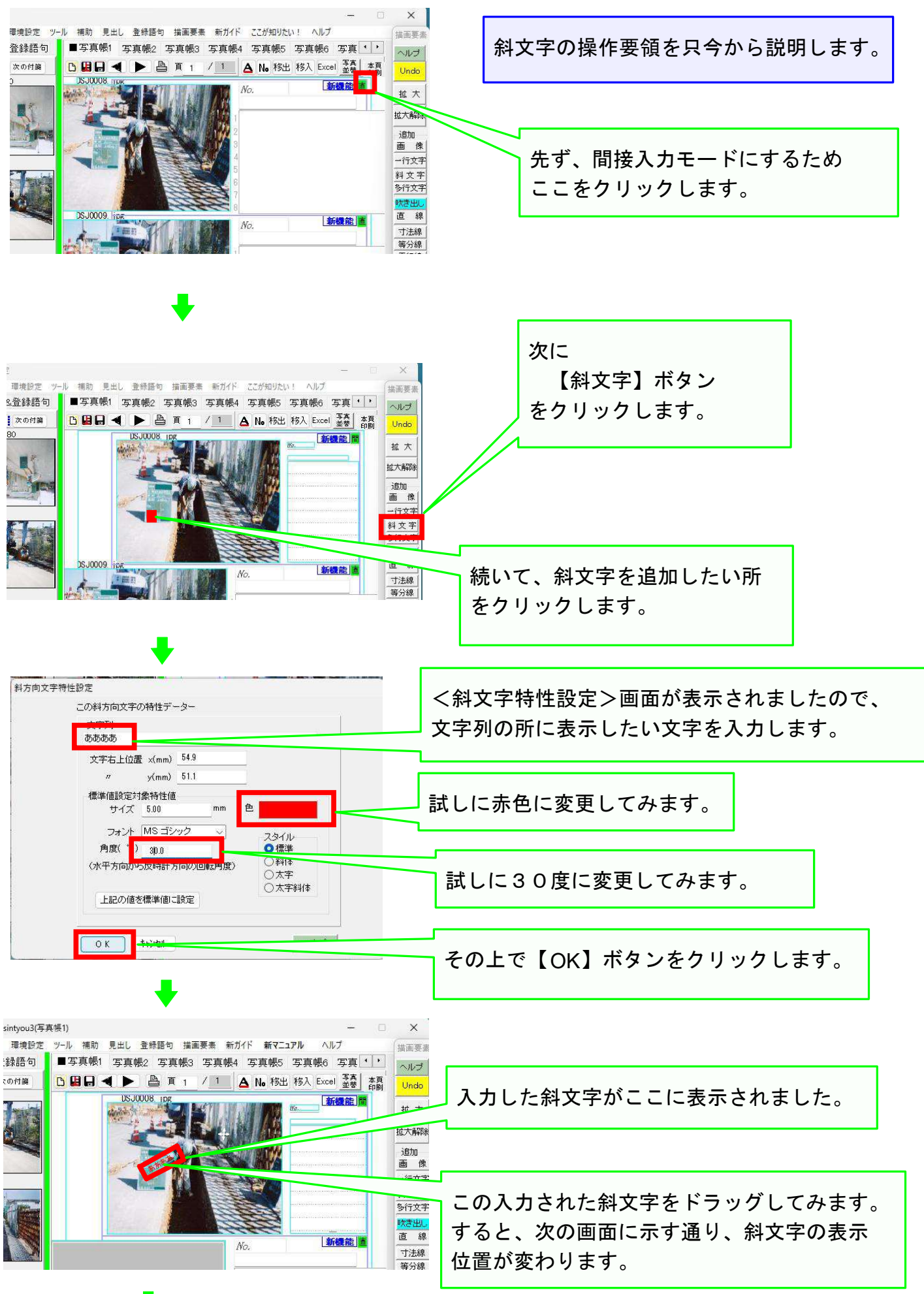

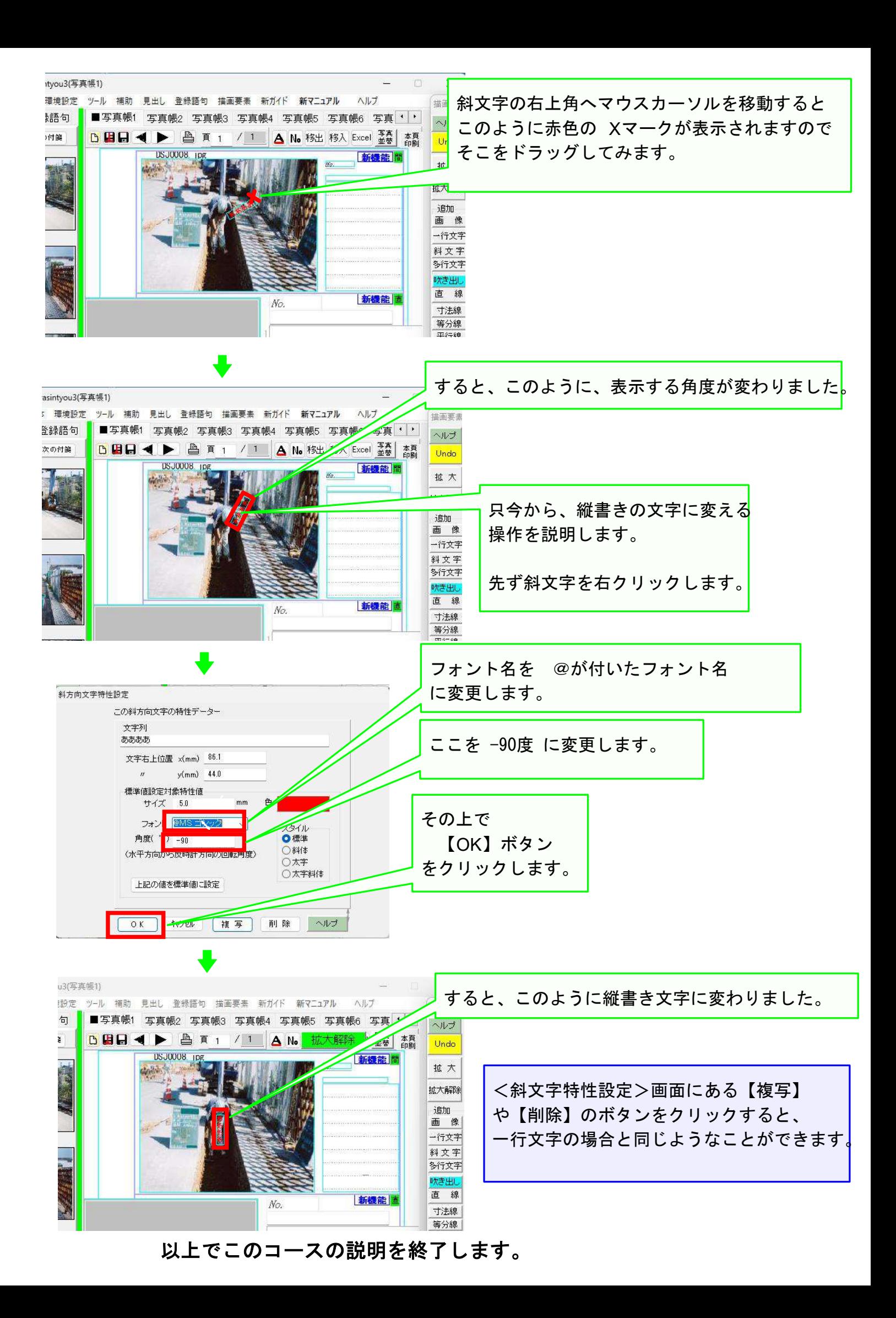